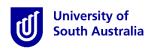

# **Student Guide for InPlace**

### How to submit a self sourced placement

\*Please note that this guide only gives you instructions on how to use the InPlace system to submit a self sourced placement.

#### Step 1: Access the Website

- a) Open a web browser. Chrome, Firefox or Edge are recommended.
- b) Enter the InPlace web address: https://unisa-prod.inplace.com.au/

| 🕑 Home - University of Sout 🗙 🕑 myUniSA Hom | ne Page × +  |
|---------------------------------------------|--------------|
| 🔶 🛞 https:\\unisa-prod.inplace.com.au       | ▼ → Q Search |
|                                             | CELEBRATING  |
|                                             |              |

## Step 2: Log in to InPlace

a) Click the *Staff and Students* button and you will be directed to the log in screen.

| U              | University of<br>South Australia |  |
|----------------|----------------------------------|--|
|                |                                  |  |
|                | Staff and Students               |  |
|                | or                               |  |
| 1              |                                  |  |
| Password       |                                  |  |
| Log            | in with your InPlace Account     |  |
| Forgot your pa | ssword?                          |  |
|                |                                  |  |

b) Enter your UniSA student username and password.

| 🔄 🛈 🖨 University of South Australia (AU)   https://fed.unisa.edu.au/adfs/ls/?SAMLRequest=fdBNi | C <sup>C</sup> Q Search ☆ 自 ♣ ★ ♥ =                                                               |
|------------------------------------------------------------------------------------------------|---------------------------------------------------------------------------------------------------|
|                                                                                                | VEARS                                                                                             |
|                                                                                                | Type your UniSA username and password below.                                                      |
|                                                                                                | testy001                                                                                          |
|                                                                                                | ••••••                                                                                            |
|                                                                                                | Sign in                                                                                           |
|                                                                                                | Forgotten your password?<br>Please see What you should do if you have forgotten your<br>password? |
|                                                                                                | If you wish to confirm the authenticity of this page, contact the IT<br>Help Desk (08) 8302 5000. |

c) If it is your first time you have accessed InPlace, you will be directed to accept Terms & Conditions. Read and then accept the terms and conditions, by clicking the Accept button detailed in the screen shot below.

Terms and conditions

Welcome to UniSA's Student Placement system

InPlace is an online placement system that is being progressively rolled out across UniSA. InPlace Usage - Terms and Conditions

I understand that in accessing InPlace, I must adhere to the University statutes, by-laws and policies, including the following:

- Assessment Policies and Procedures Manual;
- A-48 Enrolment; and
- Acceptable use of Information Technology (IT) facilities

I accept responsibility for my use of InPlace and I agree to comply with the conditions of access. I understand that any use of InPlace which is inappropriate, unethical or illegal is expressly forbidden under these conditions and will result in penalties being applied. I am aware that the Code of Conduct for Students describes my rights and responsibilities as a UniSA student. I authorise the University to release my personal information and academic information in accordance with the Confidentiality of Students' Personal Information policy.

#### **Step 3:** Navigate to submit self sourced placement

- a) After logging in, you are directed to your home page.
  - 1. At the left of the home page, you will see the heading To Do. Under the To Do heading, click Self Placement submission to begin submitting your self sourced placement details
  - 2. If you wish to apply for an available placement opportunity, click View Available on the right of page. There is a separate user guide detailing how to for available placement opportunities.

| e Edit View Higtory Bookmarks Iool<br>Student Portal X +      |                                     |                  |              |                                           |                  |                  |
|---------------------------------------------------------------|-------------------------------------|------------------|--------------|-------------------------------------------|------------------|------------------|
| -) → C' ✿<br>b Log an IT Help Desk S <mark>I</mark> myUniSA H | https://unisa-stu-uat.inplace.co    | m.au/home        |              |                                           | • 🛡 🟠 🔍 Search   | M/ 🗊             |
| University of<br>South Australia                              |                                     |                  |              |                                           |                  |                  |
| Home                                                          | Confirmed                           | Available        | Requirements | Calendar                                  | Shared Documents | maines 👻         |
|                                                               |                                     |                  |              | Available                                 |                  |                  |
| NEXT ATTENDING:                                               |                                     |                  |              |                                           | 2                |                  |
| No current/upcom                                              | ing placements                      |                  |              | Career Opportunity (3)                    |                  |                  |
|                                                               |                                     |                  |              |                                           |                  |                  |
|                                                               | View A                              | VI Confirmed     |              | View available                            |                  | View shortlisted |
| To Do 🚺                                                       | submission required for Business Ca | reer Opportunity | ),           | Notifications 2                           |                  |                  |
|                                                               |                                     |                  |              | STEP 4: Prerequisites successfully verifi | ed.              |                  |
|                                                               |                                     |                  |              |                                           |                  |                  |
|                                                               |                                     |                  |              |                                           |                  |                  |
|                                                               |                                     |                  |              |                                           |                  |                  |
|                                                               |                                     |                  |              |                                           |                  |                  |
|                                                               |                                     |                  |              |                                           |                  |                  |
|                                                               |                                     |                  |              |                                           |                  |                  |
|                                                               |                                     |                  |              |                                           |                  |                  |

# **Step 4: Enter self sourced placement details**

#### a) An online form will load.

| Home | Confirmed | Available                                                                                                    | Requirements |                   | Calendar                                                                                                    | Share     | d Documents | maaines 👻 |
|------|-----------|----------------------------------------------------------------------------------------------------|--------------|-------------------|----------------------------------------------------------------------------------------------------|-----------|-------------|-----------|
|      |           | Business Career Opportunity<br>GENERIC_General - 15 Days Required - 0 Days Fille                                                                                                    | d            |                   |                                                                                                    |           |             |           |
|      |           | 0% Placement details                                                                                                    |              |                   |                                                                                                    |           |             |           |
|      |           | <b>Period</b><br>Start                                                                                                    |              | End               |                                                                                                    |           |             |           |
|      |           | Duration                                                                                                    | Ħ            |                   | Duration                                                                                                    | <b></b>   |             |           |
|      |           | Experience                                                                                                    |              |                   | The second second secon | × ×       |             |           |
|      |           | +Add another experience                                                                                                    |              |                   |                                                                                                    |           |             |           |
|      |           | Weekly placement roster Week 1 X None AM PM Full Day Sun                                                                                                    | Half Day     | Shift Night       | Start / End Time                                                                                                    | Start End |             |           |
|      |           | Mon         Image: Constraint of the second second sec | 0            | 0 0<br>0 0<br>0 0 | 0<br>0                                                                                                    |           |             |           |
|      |           | Image: New Constraints         Image: Constraints         Image: Constraints         Ima                                                                                                    | 0            | 0 0               |                                                                                                    |           |             |           |
|      |           | Sat   O O O                                                                                                    | 0            | 0 0               |                                                                                                    |           |             |           |
|      |           | +Add another weekly shift patter                                                                                                    | n            |                   |                                                                                                    |           |             |           |
|      |           | Agency details<br>Agency name *                                                                                                    |              |                   |                                                                                                    |           |             |           |
|      |           | Email                                                                                                    |              |                   |                                                                                                    |           |             |           |
|      |           | Business phone                                                                                                    |              |                   |                                                                                                    |           |             |           |
|      |           | Website                                                                                                    |              |                   |                                                                                                    |           |             |           |
|      |           | Address                                                                                                    |              |                   |                                                                                                    |           |             |           |
|      |           | State                                                                                                    |              |                   |                                                                                                    |           |             |           |
|      |           | Unit number                                                                                                    |              |                   |                                                                                                    |           |             |           |
|      |           | Street number and name                                                                                                    |              |                   |                                                                                                    |           |             |           |
|      |           | Suburb                                                                                                    |              |                   |                                                                                                    |           |             |           |
|      |           | Post Code                                                                                                    |              |                   |                                                                                                    |           |             |           |
|      |           | Agency contact details                                                                                                    |              |                   |                                                                                                    |           |             |           |
|      |           | Given name *                                                                                                    |              |                   |                                                                                                    |           |             |           |
|      |           | Surname                                                                                                    |              |                   |                                                                                                    |           |             |           |
|      |           | Business phone *                                                                                                    |              |                   |                                                                                                    |           |             |           |
|      |           | Website                                                                                                    |              |                   |                                                                                                    |           |             |           |
|      |           | Business email *                                                                                                    |              |                   |                                                                                                    |           |             |           |
|      |           | Confirm email *                                                                                                    |              |                   |                                                                                                    |           |             |           |
|      |           |                                                                                                    |              |                   |                                                                                                    |           |             |           |
|      |           | Contacts Contact person is the placement supervisor                                                                                                    |              |                   |                                                                                                    |           |             |           |
|      |           | Given name                                                                                                    |              |                   |                                                                                                    |           |             |           |
|      |           | Surname                                                                                                    |              |                   |                                                                                                    |           |             |           |
|      |           | Business phone                                                                                                    |              |                   |                                                                                                    |           |             |           |
|      |           | Mobile phone                                                                                                    |              |                   |                                                                                                    |           |             |           |
|      |           | Business email                                                                                                    |              |                   |                                                                                                    |           |             |           |
|      |           | Confirm email                                                                                                    |              |                   |                                                                                                    |           |             |           |
|      |           | Additional details                                                                                                    |              |                   |                                                                                                    |           |             |           |
|      |           | Comments                                                                                                    |              |                   |                                                                                                    |           |             |           |
|      |           |                                                                                                    |              |                   |                                                                                                    |           |             |           |
|      |           |                                                                                                    |              | as draft Subm     | _                                                                                                    |           |             |           |

- Ensure you gather all the required information in collaboration with the business (known has Agency in InPlace) where you will be undertaking the placement, before you fill out this form. The main items include:
  - Agency name;
  - Agreed dates when you will attend the placement;
  - Duration (total hours for this placement);
  - Supervisor name and email address;
- c) If you have agreed with the business (known has Agency in InPlace) the dates your will be undertaking the placement, enter the start and end dates.

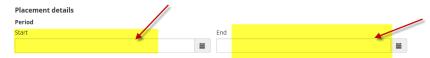

d) For the experience, select (General) from the dropdown menu.

|   | Duration   |            |              |     |  |  |  |   |         |      |      |   |   |
|---|------------|------------|--------------|-----|--|--|--|---|---------|------|------|---|---|
|   | Experience |            |              |     |  |  |  |   | Duratio | on * | Unit |   |   |
|   | 1          |            |              |     |  |  |  | - |         |      |      | • | × |
| - | (General)  |            |              |     |  |  |  |   |         |      |      |   |   |
| - |            | Add anothe | a experience | icc |  |  |  |   |         |      |      |   |   |

- e) For duration, enter the number of days of the placement.
- f) For unit, select days.
- g) DO NOT add anything the weekly placement roster.
- h) In agency details, enter as much information as you can about the business where you will be under taking placement.

| Agency details         |  |
|------------------------|--|
| Agency name *          |  |
|                        |  |
| Email                  |  |
|                        |  |
|                        |  |
| Business phone         |  |
|                        |  |
| Website                |  |
|                        |  |
| Address                |  |
| State                  |  |
|                        |  |
| Unit number            |  |
|                        |  |
| Street number and name |  |
|                        |  |
| Suburb                 |  |
|                        |  |
| Post Code              |  |

i) In contacts, enter the details of the individual at the business who will be supervising your placement.

| Contacts                                   |  |
|--------------------------------------------|--|
| Contact person is the placement supervisor |  |
| Given name                                 |  |
| Surname                                    |  |
| Business phone                             |  |
|                                            |  |
| Mobile phone                               |  |
|                                            |  |
| Business email                             |  |
|                                            |  |
| Confirm email                              |  |

 j) In the additional details comments field at the very bottom of the form, enter details of the xxxx you will be undertaking on placement.

| Additional details |  |  |
|--------------------|--|--|
| Comments           |  |  |
|                    |  |  |
|                    |  |  |

k) Once you have filled out all the details, you can either chose to save as a draft, or submit the form.

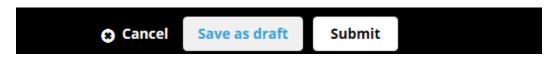

 If saved as a draft, you will be directed back to your home page, where you will see in your To Do list, a new item to remind you the self sourced placement submission is still in draft and needs to be submitted.

|   |                                                       |                                                    |                                | Available              |                  |
|---|-------------------------------------------------------|----------------------------------------------------|--------------------------------|------------------------|------------------|
|   | NEXT ATTENDING:                                       |                                                    |                                | Career Opportunity (5) |                  |
|   |                                                       | View All Confirmed                                 |                                | View available         | View shortlisted |
|   | To Do<br>Almost there! Draft Self Placem<br>submit it | nent submission for Business Career Opportunity at | Foodbank is waiting for you to | Notifications          |                  |
| - | Self Placement submission requ                        | uired for Business Career Opportunity              | ,                              |                        |                  |

m) Once the form has been submitted, a member of the experience business team will assess the details of your self sourced placement, and contact you regarding the next steps in the placement process.